**IDivX Tag Editor Crack**

# [Download](http://evacdir.com/cape/newels.flores.SURpdlggVGFnIEVkaXRvcgSUR.krystal.prattle.miauw.ZG93bmxvYWR8bUY0Tm5KcFozeDhNVFkxTkRVMU9UY3dNbng4TWpVM05IeDhLRTBwSUhKbFlXUXRZbXh2WnlCYlJtRnpkQ0JIUlU1ZA.ricochets)

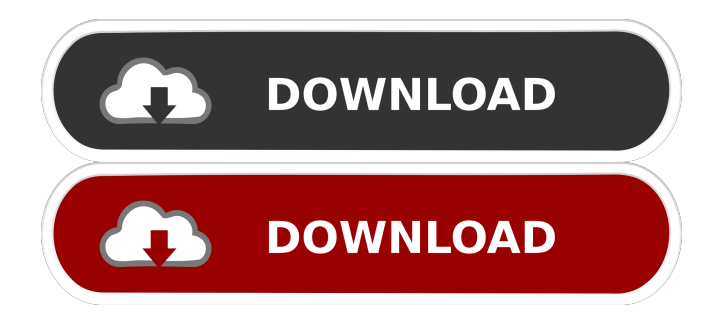

## **IDivX Tag Editor [Win/Mac]**

The name says it all. In just a few minutes, you can turn your movies into fully tagged DivX videos for sharing online. Features: Creates customized tags with ease; Fully compatible with DivX; Additional functions can be added to the software to improve functionality; Work offline (no need for an internet connection); Totally portable application (you can run it on your USB drive); Minimal impact on the system's performance; No errors were observed during our tests; The original video clips are processed in case you want to back them up; The reviewed software is copyrighted and owned by IDivX Software.Q: PHP - get string values from array I'm working on a a simple forum project, in which I have an array like this: \$posts = array(  $array("post\_title" \Rightarrow "first post", "post\_content" \Rightarrow "hej"), array("post\_title" \Rightarrow "second post", "post\_content" \Rightarrow "hey"),$  $array("post\_title" \Rightarrow "third post", "post\_content" \Rightarrow "just testing")$ ; Now I would like to get the post\_title and post\_content values for each item in this array. Can anyone help me? A:  $\text{Sposts} = \text{array}($  array("post\_title" => "first post", "post\_content" => "hej"), array("post\_title" => "second post", "post\_content" => "hey"), array("post\_title" => "third post", "post\_content" => "just testing") ); foreach(\$posts as \$post) { echo \$post['post\_title'].'- '. \$post['post\_content']; } DEMO A: Use foreach loop: foreach(\$posts as \$post) { echo \$post['post\_title']; echo \$post['post\_content']; } Or use array\_map: \$posts = array\_map(function(\$post) { return array('post\_title' => \$post['post\_

#### **IDivX Tag Editor Crack License Key Full Free Download**

This is a program that will help you to record your mouse movements on the screen and play them back later on. There is a tutorial, but it's for non-professional users. The program comes with a help file, but it's also for beginners. This is a freeware program, but it doesn't come with a license. When you download it, it will be downloaded into your Downloads folder. When you run the software, it will show the following screen: When you run the software, it will show the following screen: When you run the software, it will show 1d6a3396d6

## **IDivX Tag Editor Crack+ With Keygen Free**

IDivX Tag Editor is a lightweight and portable application that you can use to add DivX AVI clips. It contains straightforward options that can be easily tackled, even by users with no previous experience in tag editing software. Portability benefits Since there's no installation involved, you can save the downloaded files in a custom directory on the disk and just double-click the executable to launch the utility. Another possibility is to keep it stored on a USB flash drive in order to seamlessly run it on any computer with minimum effort. It doesn't add new entries to the Windows registry, need DLLs to run, or create extra files on the disk without your permission. Simple GUI for adding DivX tags As far as the interface is concerned, IDivX Tag Editor adopts a user-friendly window with a neatly organized structure. It doesn't put emphasis on graphical elements, yet it's easy to navigate. After opening an AVI movie with the DivX format, you can set the movie name, author, year, rating (unrated, G, PG, PG-13, R, NC-17), genre (e.g. action, action/adventure, comedy, anime, cartoon), and comments. These tags can be applied with one click. The original video clips are processed, so you may be interested in backing up content before using this app, in case you're not satisfied with the new metadata. There are no other notable options available here. DivX is the world's most popular open-source video codec. Used for encoding and decoding movies and games, it is widely recognized as one of the best tools for video sharing and editing. DivX is free software licensed under the GNU General Public License (GPL). Features: - DivX version 3.1 - Compress video in H.264 (DivX) and VP6 (iPod) - Stream and save online video with DivX (e.g. Webcasting) - Trim, cut, and loop video - Convert video from DivX to AVI and vice versa - Support both.avi and.divx formats -Full remote control with a web browser - GXF decoder for many other encoders such as mpeg2video, xvid and others - Support for various codecs: Lame, Vorbis, Speex, FLAC, MP3, AAC, aacplus, Speex+, Speex

## **What's New In?**

Dwiqi Video Editor is an application that can be used to add or edit the tags for DivX video files. Portability benefits Since there's no installation involved, you can save the downloaded files in a custom directory on the disk and just double-click the executable to launch the utility. Another possibility is to keep it stored on a USB flash drive in order to seamlessly run it on any computer with minimum effort. It doesn't add new entries to the Windows registry, need DLLs to run, or create extra files on the disk without your permission. Simple GUI for adding DivX tags As far as the interface is concerned, Dwiqi Video Editor adopts a user-friendly window with a neatly organized structure. It doesn't put emphasis on graphical elements, yet it's easy to navigate. After opening an AVI movie with the DivX format, you can set the movie name, author, year, rating (unrated, G, PG, PG-13, R, NC-17), genre (e.g. action, action/adventure, comedy, anime, cartoon), and comments. These tags can be applied with one click. The original video clips are processed, so you may be interested in backing up content before using this app, in case you're not satisfied with the new metadata. There are no other notable options available here. Evaluation and conclusion It had minimal impact on the machine's performance, running on a light amount of CPU and RAM. No error dialogs popped up in our tests and it didn't hang or crash. On the other hand, Dwiqi Video Editor hasn't received updates for a very long time and contains a small set of options that are not very appealing to experienced users. For example, it's not possible to edit tags for multiple video files in batch mode. Dwiqi Video Editor is an application that can be used to add or edit the tags for DivX video files. Portability benefits Since there's no installation involved, you can save the downloaded files in a custom directory on the disk and just double-click the executable to launch the utility. Another possibility is to keep it stored on a USB flash drive in order to seamlessly run it on any computer with minimum effort. It doesn't add new entries to the Windows registry, need DLLs to run, or create extra files on the disk without your permission. Simple GUI for adding DivX tags As far as the interface is concerned, Dwiqi Video Editor adopts a user-friendly window with a neatly organized structure. It doesn't put emphasis on graphical elements, yet it's

## **System Requirements:**

For OS X and Linux: \*Requires Open GL for Mac OS X version 10.6 or greater\* (not supported for Linux) For Windows: \*Requires Windows XP\* (not supported for Linux) For Windows Vista: \*Requires Windows Vista\* (not supported for Linux) For Windows 7: \*Requires Windows 7\* (not supported for Linux) Installation: Using the packaged installer: Unzip the file onto your hard drive. On the Mac you can double-click the

Related links:

<https://premium-nsk.ru/syn-text-editor-crack/>

<http://8848pictures.com/?p=2001>

<https://prettypinkynaildesign.com/wp-content/uploads/2022/06/JahasFilter.pdf>

<https://practicea.com/glass-viper-7-2-201-crack-latest-2022/>

[https://kaushalmati.com/wp-content/uploads/2022/06/AIC\\_File\\_Recovery.pdf](https://kaushalmati.com/wp-content/uploads/2022/06/AIC_File_Recovery.pdf)

<https://wakelet.com/wake/05VTVR4gfj9kw35-GOT6L>

<https://consultation-allaitement-maternel.be/wp-content/uploads/2022/06/FilePanther.pdf>

<https://aqaratalpha.com/portable-v-crack-free-license-key-free/>

[https://ourvipnetwork.com/upload/files/2022/06/5TeAYto5FTTC2KHeHsI7\\_07\\_20fa54bc5b6bb28edca5d6785b5324bf\\_file.pd](https://ourvipnetwork.com/upload/files/2022/06/5TeAYto5FTTC2KHeHsI7_07_20fa54bc5b6bb28edca5d6785b5324bf_file.pdf) [f](https://ourvipnetwork.com/upload/files/2022/06/5TeAYto5FTTC2KHeHsI7_07_20fa54bc5b6bb28edca5d6785b5324bf_file.pdf)

<http://www.publicpoetry.net/2022/06/ce-desktop-crack-keygen-full-version/>

<https://www.raven-guard.info/inventorybuilder-free-registration-code-download-pc-windows-latest/>

<http://www.brendanroberts.xyz/wp-content/uploads/2022/06/FastPval.pdf>

<http://duxdiligens.co/lyrioke-maker-crack-free/>

<https://365hdnews.com/2022/06/07/music-sync-mac-win-april-2022/>

<http://www.puremeditation.org/?p=6046>

<https://serv.biokic.asu.edu/ecdysis/checklists/checklist.php?clid=4389>

[http://chatroom.thabigscreen.com:82/upload/files/2022/06/eK11SFeXJqliCqsbdKFF\\_07\\_20fa54bc5b6bb28edca5d6785b5324b](http://chatroom.thabigscreen.com:82/upload/files/2022/06/eK11SFeXJqliCqsbdKFF_07_20fa54bc5b6bb28edca5d6785b5324bf_file.pdf) [f\\_file.pdf](http://chatroom.thabigscreen.com:82/upload/files/2022/06/eK11SFeXJqliCqsbdKFF_07_20fa54bc5b6bb28edca5d6785b5324bf_file.pdf)

<https://www.casadanihotel.com/wp-content/uploads/2022/06/gerahash.pdf>

<https://gonzaloviteri.net/?p=1203>

[https://patriabookspace.FRA1.digitaloceanspaces.com/upload/files/2022/06/Mvg5hRKQhiPVJTxKLCyj\\_07\\_5897dd65122921](https://patriabookspace.FRA1.digitaloceanspaces.com/upload/files/2022/06/Mvg5hRKQhiPVJTxKLCyj_07_5897dd65122921cbdb6164eb23b1adbd_file.pdf) [cbdb6164eb23b1adbd\\_file.pdf](https://patriabookspace.FRA1.digitaloceanspaces.com/upload/files/2022/06/Mvg5hRKQhiPVJTxKLCyj_07_5897dd65122921cbdb6164eb23b1adbd_file.pdf)